Муниципальное общеобразовательное бюджетное учреждение «Восходненская школа имени В.И. Криворотова» Красногвардейского района Республики Крым.

# Научно-исследовательская работа

# на тему:

# «Робот-манипулятор SD 1-4-320»

#### *Выполнили:*

*Карпов Вадим, Никулин Данил, Подуфалая Ксения, Чеченко Дмитрий,* учащиеся 9 класса *Клышко Кирилл,* учащийся 8-а класса МБОУ«Восходненск ая школа имени И.В. Криворотова»

#### *Руководители:*

*Батовский Александр Владимирович,* учитель физики МБОУ «Восходненская школа имени В.И. Криворотова»

С. Восход

2024г.

# СОДЕРЖАНИЕ

1.Введение

1.1 Актуальность

1.2 Цель

1.3 Объект исследования

1.4 Методы исследования

2. Теоретическая часть

2.1 История робототехнике

2.2 Использование роботов в современном мире

2.3 Описание робота-манипулятора SD-1-4-320

3. Практическая часть

3.1 Среда программирования

3.2 Подключение программируемого пульта управления Bluetooth Controller.

3.3 Подключение и работа пневмозахвата с присоской.

3.4 Подключение и работа насадки для лазерной гравировки.

4. Заключение

5. Список используемой литературы

6. Приложение

# 1.Введение

#### 1.1 Актуальность

Переоценить актуальность и потребность робототехники очень сложно. В современном мире роботы избавили человека от опасной и кропотливой работы. Например, на дно океана сейчас отправляют не водолазов и обитаемые батискафы, а аппараты с дистанционным управлением, которые так же умеют работать в автоматическом режиме по заданному алгоритму, например, прочесывать дно и искать затонувший корабль.

Так же роботы применялись при ликвидации последствий после аварий на АЭС в Чернобыле и Фукусиме. Применение роботов в данных техногенных катастрофах позволило спасти сотни и тысячи жизней персоналу станций, спасателям и другим участником ликвидации последствий.

Люди давно оценили важность развития робототехники, поэтому во всех крупных странах есть университеты, которые готовят инженеров в области мехатроники, электроники, робототехнике и других смежных направлениях. Так же строят и развивают научные центры и предприятия, которые занимаются производством промышленных, медицинских и других роботов.

## 1.2 Цель проекта

Целями данного проекта является:

- изучение основной документации и знакомство с функциями робота-манипулятора;
- изучение языков программирования и программного обеспечения необходимых для работы с роботом;
- разработка программ для робота манипулятора sd1-4-320 на платформе Arduino и mBlock;
- отработка навыков работы с роботом-манипулятором при подключении к нему различных насадок.

#### 1.3 Объект исследования

Концерн «Автоматика» Госкорпорации Ростех впервые представил на форуме «Армия-2020» роботизированную «руку» для обучения школьников и студентов эксплуатации роботов на производстве. Учебный роботманипулятор SD1-4-320 производства АО «НПП «Сигнал», входящего в концерн, предназначен для кружков, школ и средних специальных учебных заведений.

Четырехосевой манипулятор легко программируется. Он может оснащаться захватами и оборудованием: пневматическим или механическим захватом, лазерным гравером, модулем для 3D-печати, что позволяет выполнять разные виды работ.

Предусмотрен также ленточный транспортер для перемещения заготовки. Это полностью отечественная разработка, которая обойдется учебным заведениям значительно дешевле импортных аналогов. В качестве управляющего контроллера взята Arduino-совместимая плата, отлично зарекомендовавшая себя в линейке образовательных наборов для старшего школьного возраста. Благодаря такому подходу достигается методическая и программная совместимость с широко распространенным ПО mBlock, обладающим уникальными особенностями по работе с образовательным робототехническим оборудованием. Данное ПО основано на Scratch, но поддерживает и программирование на языке С.

Робот может быть оборудован различными насадками (держатель карандаша или фломастера, пневматическая присоска, захват, устройство для лазерной гравировки или устройство для 3D-печати).

#### 1.4 Методы исследования

Для исследования мы пользовались такими методами как наблюдение, измерение, эксперимент.

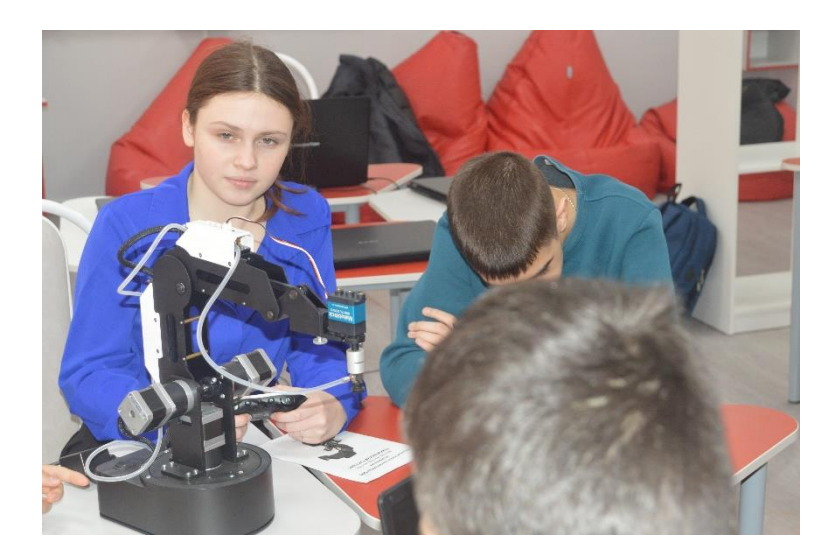

#### 2.1 История робототехники

На самом деле развитие робототехники началось еще до нашей эры, когда Архит Тарентский в IV веке до н.э. задумал создание первого в истории человечества робота – механической птицы из дерева, которую предполагалось приводить в движение паровой тягой для подъема до 200 метров ввысь.

Первый человекоподобный робот был сконструирован Леонардо да Винчи в 1495 году. Это был рыцарь, способный шевелить руками и вращать головой. К слову, в наше время ученым удалось создать реплику конструкции по эскизным чертежам. Но гораздо дальше всемирного гения продвинулся в XVIII веке механических дел мастер Жак де Вокансон, создавший уникальную утку, позже названную в его честь, а также играющего на флейте андроида, в числе умений коего было проигрывание 11 мелодий. История развития робототехники навсегда запечатлела это изображение.

К слову, сам термин "робот" был изобретен уже в XX веке. Что интересно, пришел он из литературы – в 1920 году писатель из Чехии Карел Чапек написал пьесу о производстве, выпускающем ненастоящих людей, где впервые было упомянуто это слово. Кроме того, его творение "Р.У.Р." стало передовым произведением о "злых" роботах.

Исторически развитие робототехники именно в ХХ веке стало происходить ускоренными темпами ввиду всеобщего научно-технического прогресса. Этот термин был придуман известным фантастом Айзеком Азимовым в 1942 году, создавшем целую вселенную, где люди жили бок о бок с роботами.

Непосредственно история развития робототехники берет свое начало в 60-х годах ХХ века, когда на производстве General Motors впервые начали использоваться промышленные роботизированные манипуляторы от компании Unimation. В начале 1970-х годов был создан первый мультифункциональный подвижный робот Shakey, который был способен оценивать и анализировать собственные действия.

Воплощением следующего этапа, чье влияние на развитие робототехники неоспоримо, стал робот-марсоход "Соджорнер", приземлившийся на Марсе в 1997 году. Он сыграл значительную роль в исследовании красной планеты. Примерно с этого момента начинается активнейшее развитие в этом направлении.

Довольно интересно отметить перспективы развития робототехники. По мнению экспертов, прогресс в этом направлении уже не остановить. Роботы и роботизированные комплексы стали неотъемлемым элементом последней промышленной революции, характерной чертой которой являются всеобщая роботизация производства и обширное внедрение аддитивных технологических разработок.

Автоматизация промышленных предприятий сейчас идет полным ходом, и сегодня уже вполне нормальная ситуация, когда на заводе трудятся всего 20–30 человек, а вся работа выполняется машинами. А в России перспективы развития робототехники еще и дополнительно стимулируются государством, чтобы сократить отставание от передовых стран.

#### 2.2 Использование роботов в современном мире

Роботы способны заменить человека во многих сферах деятельности. Практическое применение робототехники стало доступной реальностью. Современные технологии позволили создать самых разных роботов, в классификации которых необходимо разбираться.

#### **Какие типы роботов существуют**

Роботы, применяемые в современном мире, классифицируются по различным признакам:

#### **По управлению:**

- Жесткопрограммируемые. К данному типу относятся устройства первого поколения, которые управляются при помощи программы, не изменяющейся в процессе работы.
- Адаптивнопрограммируемые. Программы содержат сведения о факторах внешней среды. С помощью системы сенсоров роботы распознают состояние внешнего мира и изменяют режим работы, в зависимости от условий.
- Гибкопрограммируемые. К этому виду относятся роботы последнего поколения, которые изменяют свою программу, учитывая только итоговую цель.

#### **По позиционированию:**

- Стационарные. Они устанавливаются в фундамент, к потолку или несущим стенам. Такие роботы чаще всего применяются в производственном процессе, когда тяжелая работа позволяет повысить эффективность производства и его скорость. К стационарной технике относятся сборщики, подъемники, сварщики и т. д.
- Передвижные. Они могут передвигаться при помощи шасси или по ограниченной рельсовой территории. К ним относятся роботы на гусеницах, колесах и т. д.

### **По назначению:**

- Промышленные. Они участвуют в процессе производства деталей и изделий. Промышленные роботы бывают сельскохозяйственные, литейные, строительные, сборочные и т. д.
- Медицинские. Они используются для проведения операций, приготовления медикаментов, ухода за пациентами, диагностики заболеваний, обучения медицинским навыкам.
- Бытовые. Роботы данного типа в последнее время набирают все большую популярность. Они применяются для выполнения домашних обязанностей, перевозки грузов и предметов, приготовления пищи и многого другого.
- Для обеспечения безопасности. Устройства применяются МЧС при тушении пожаров, наводнениях, разминированиях и спасения людей.
- Военные или боевые. Техника применяется в процессе военных действий. В их числе – летательные аппараты, танки, наводные и подводные устройства, БТР и другие.
- Исследовательские. Роботов используют для проведения исследований в опасных, непригодных для жизни условиях, например, при высокой или низкой температуре, радиации и т. д. Устройства могут функционировать под водой, под землей и даже в космосе.

#### **По способу передвижения:**

- Подземные. Перемещаются под землей. К ним относятся исследовательские дроны.
- Подводные. Перемещаются под водой. К ним относится батискаф или торпеды.
- Надводные. Например, катера или лодки, которые перемещаются по воде.
- Наземные. Перемещаются по суше. Роботы оснащены гусеницами или колесами.
- Летательные. Перемещаются по воздуху. К ним относятся квадрокоптеры и беспилотники.

### **Для чего используют роботов в промышленности?**

Промышленные предприятия далеко продвинулись за счет применения современной робототехники. Устройства применяются для упаковки, сварки, окраски и других операций, которые выполнялись трудом человека. Роботы обеспечивают высокую скорость и точность выполнения задач. А человеческие ресурсы освобождаются для других операций.

Чаще всего промышленные роботы представляют собой механическую рукуманипулятор с фланцем и несколькими осями.

## **Бытовые роботы**

Роботы отлично применимы и в бытовой области. Газонокосильщики, пылесосы, массажеры и даже чистильщики бассейна значительно облегчают жизнь человека. В последнее время набирает популярность автоматизированная система «Умный дом», которая контролирует водоотведение, электричество и другие функции.

#### **Роботы в медицине**

Робототехника очень востребована в сфере медицины. Один из самых ярких примеров – роботизированная хирургия. В 2017 году, в Южной Корее была проведена операция на желудке при помощи медицинского робота. Она прошла успешно, и женщина осталась здорова.

Большой прорыв в области медицины был достигнут, когда создали бионические процессы, которые управляются при помощи нервной системы пациента. После ампутации в организме остаются нервы, остатки которых перемещаются к небольшому мышечному участку. И происходит следующее: человек хочет вытянуть руку, и в это время мозг отправляет сигнал мышце с присоединенным нервом. Электроды обрабатывают сигнал и отправляют его внутрь протеза. При помощи такой технологии человек может чувствовать тепло и прикосновения.

## **Космос**

Применение роботов в космонавтике огромно. Устройства собирают почвенные образцы и исследуют новые зоны в опасных условиях, куда не может добраться человек.

В 2021 году в России планируется запуск космического робота для техобслуживания и работы в открытом космосе.

## **Недостатки роботизации**

Роботизация – это необратимый процесс, который ведет к упрощению отдельных областей жизнедеятельности. Однако помимо повышения производительности труда и сокращения расходов, роботизация имеет и негативные последствия. Среди них:

- 1. Рост безработицы. Так как большинство должностей буду занимать роботы, специалисты останутся без работы. Ручной труд заменится искусственным интеллектом, что повлечет за собой резкое сокращение кадров повсеместно.
- 2. Зависимость от четкой компьютерной системы. Качество и эффективность роботизации зависит от того, насколько четко будут запрограммированы роботы на определенные задачи. В будущем сбой или изменение в программе могут привести к остановке работы.
- 3. Сложное управление в экстремальных ситуациях. В случае поломки, скачков напряжения или других непредвиденных ситуаций, будет сложно быстро восстановить рабочий процесс. Придется остановить производство или использовать человеческие ресурсы.
- 4. Сложности при диверсификации. Большинство роботов способны выполнять не более 1-2 операций одновременно.
- 5. Невозможность применения в творчестве. Искусственному интеллекту нельзя доверять самостоятельную разработку продукта или другую задачу, которая требует творческого подхода.

#### **Преимущества использования роботов**

- 1. Повышение качества производимой продукции. Роботы отличаются высокой точностью и производительностью, поэтому способны изготавливать продукты отличного качества. Устройства могут выполнять работу даже если она будет требовать монотонности или серьезных усилий.
- 2. Минимизация брака. Роботы способны работать неустанно, чтобы увеличить количество производимой продукции. Датчики движения и системы технического зрения позволяют свести к минимуму количество брака.
- 3. Точность и повторяемость обработки. Роботы способны выполнять задачи, которые не подвластны человеку.
- 4. Сокращение расходов. Благодаря использованию робототехники, сокращаются затраты на зарплату сотрудникам, выплату компенсации и пособий, а также страхование жизни.
- 5. Уменьшение рисков травматизма и ранений. Роботы, в отличие от людей, могут работать в опасных зонах.

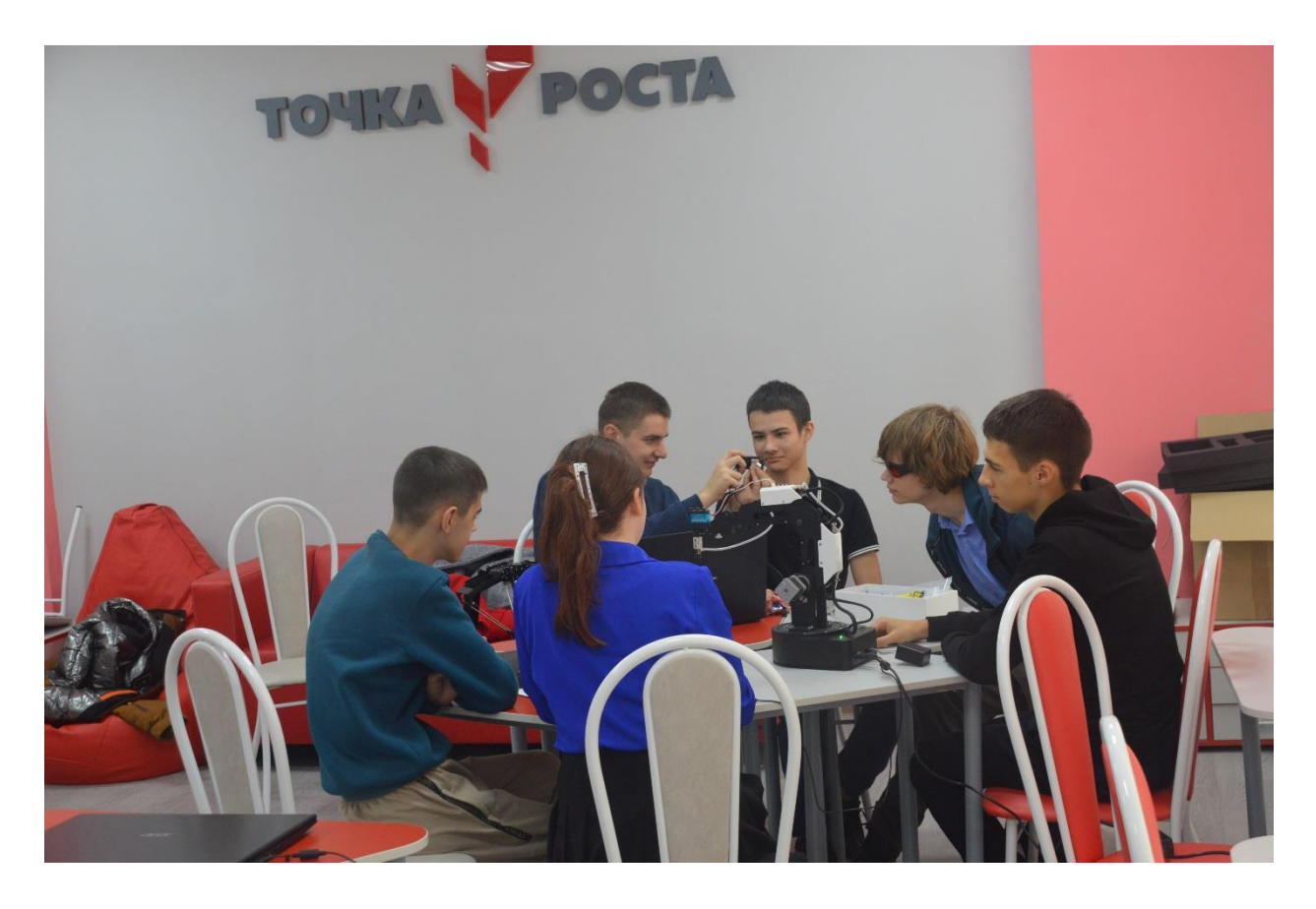

#### 2.3 Описание робота-манипулятора SD-1-4-320

Исполнительный механизм манипулятора, представляет собой открытую кинематическую цепь, звенья которой последовательно соединены между собой сочленениями различного типа (вращательные либо поступательные).

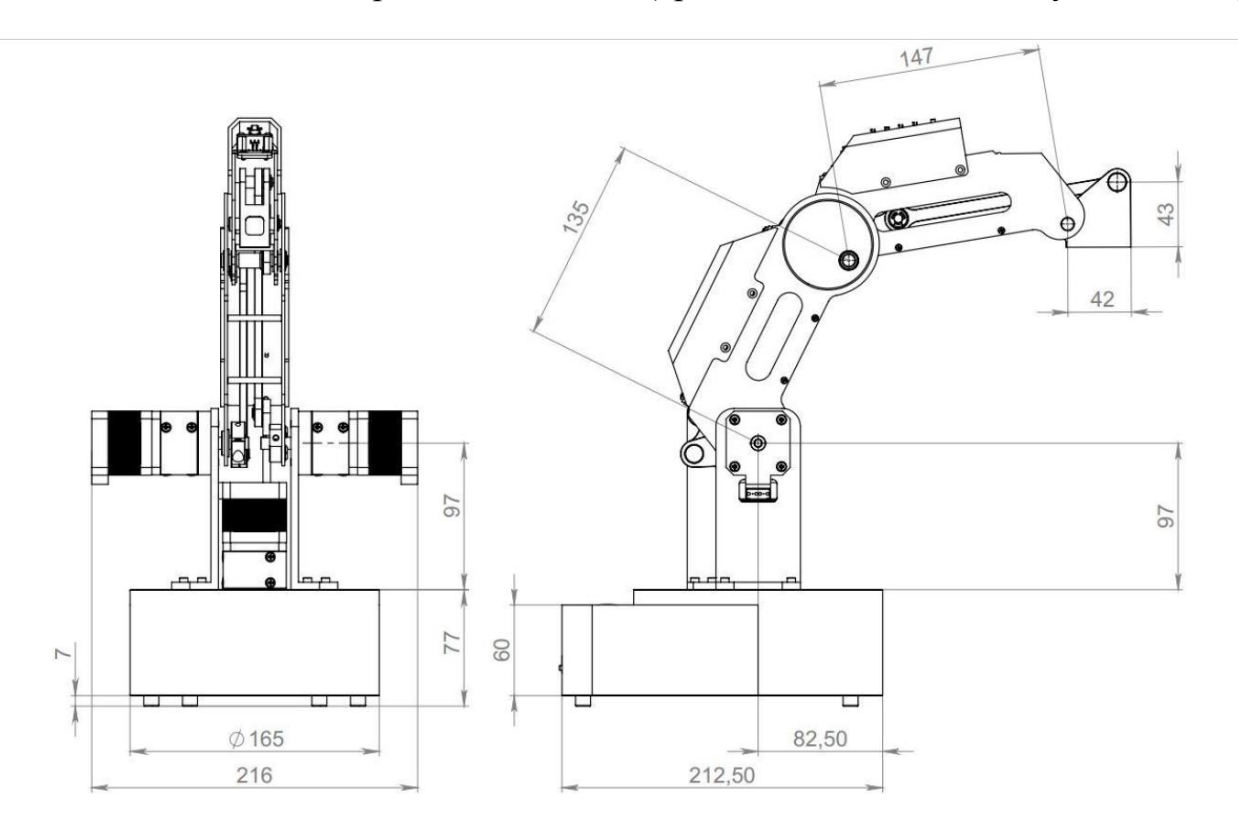

Комбинация и взаимное расположение звеньев и сочленений определяет число степеней подвижности, а также область действия захвата робота.

Что бы понять, как могут двигаться звенья манипулятора, рассмотрим его кинематическую схему. Такие манипуляторы называют «Манипуляторами с плоско-параллельной кинематикой» потому, что рабочий инструмент такого робота движется в одной вертикальной плоскости и при этом все его звенья движутся в параллельных плоскостях.

Из схемы видно, что манипулятор состоит из четырёх звеньев и работает в декартовой системе координат.

Звено 1 расположено строго вертикально и может вращаться вокруг оси Z

Звенья 2,3 и 4 способны перемещаться вдоль осей X, Y и Z, а так же вокруг оси Z за счет вращения звена 1.

Кинематическая схема четырех-осевого манипулятора с плоско-параллельной кинематикой

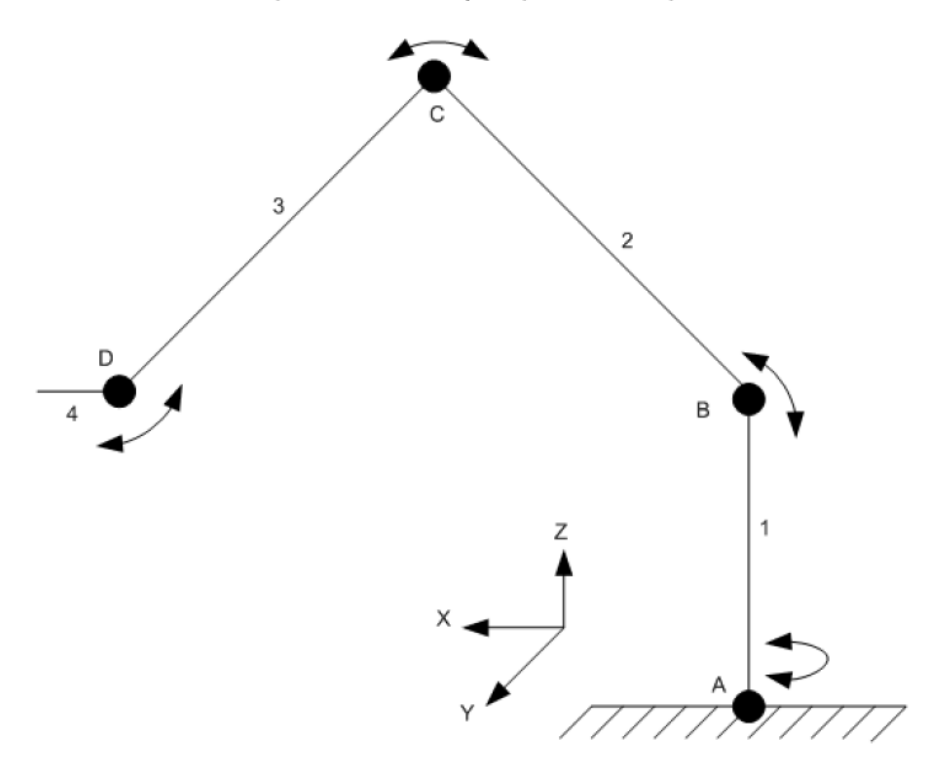

Эти параметры определяют рабочую зону манипулятора. На рисунке рабочая зона модели SD1-4-320.

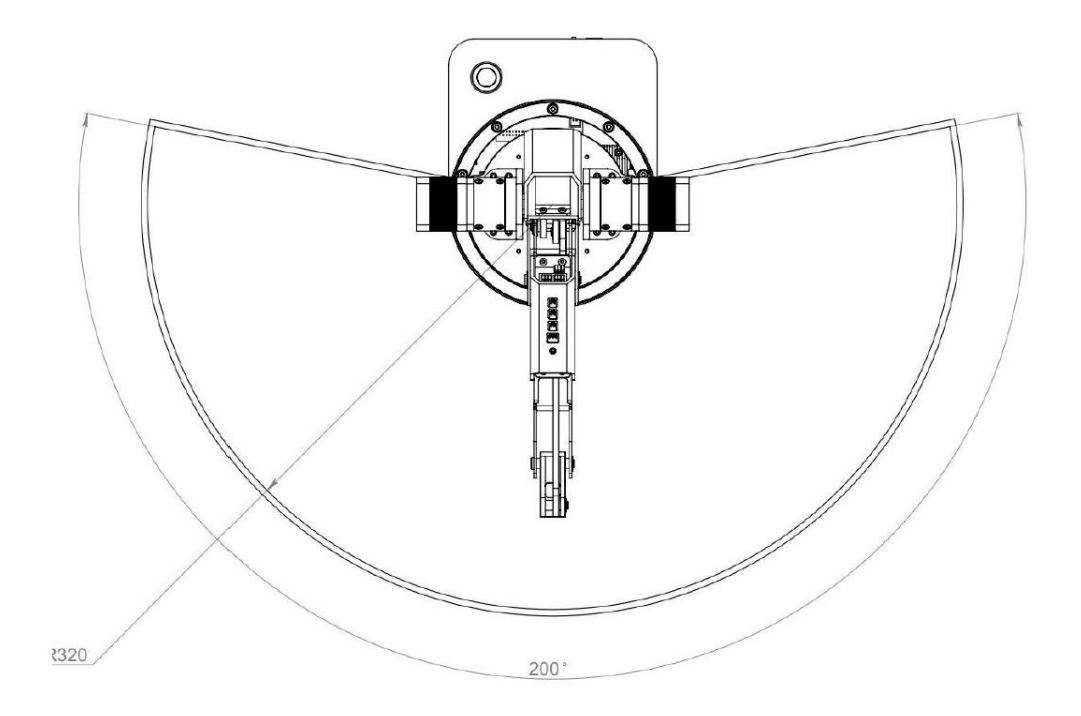

Если совместить вид рабочих зон и создать объемную фигуру, то полная рабочая зона робота будет выглядеть как часть полусферы, ограниченная рабочим расстоянием от оси вращения двигателей и углом 100˚ при перемещении в вертикальной плоскости, как показано на рисунках.

В движение манипулятор приводится при помощи трёх шаговых двигателей, один из которых обеспечивает вращение вокруг оси Z, а два других перемещение в вертикальной плоскости.

Конструкция манипулятора такова, что четвёртое звено, на котором крепится рабочий инструмент (насадки), не изменяет угла своего положения, относительно плоскости, на которой стоит манипулятор.

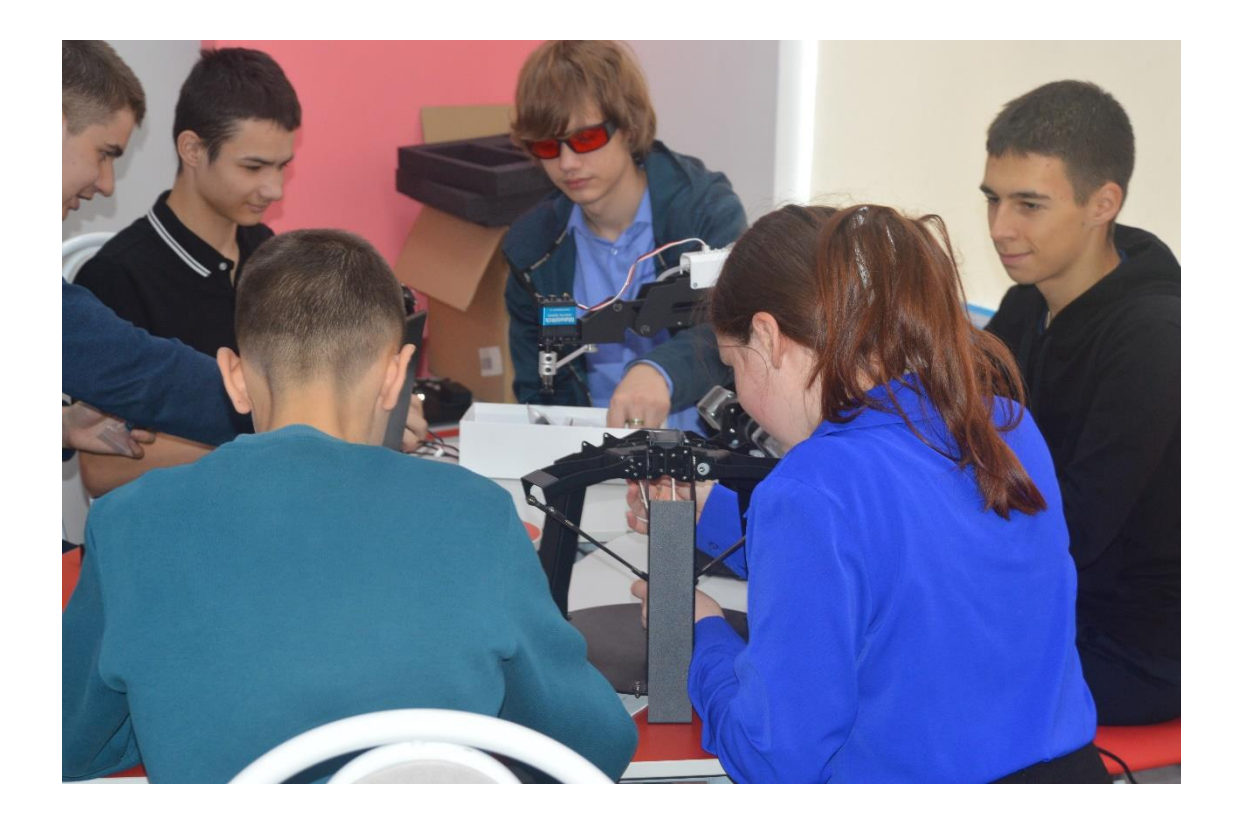

## 3. Практическая часть

3.1 Среда программирования.

Для работы с роботом-манипулятором мы использовали среду программирования Mblock 5.

Это свободно распространяемое ПО, разработанное компанией Makeblock на основе среды Scratch, которое можно скачать с сайта **mblock.cc**  из раздела Download.

Версии Mblock 5 для PC существуют для ОС MS Windows и Mac OS. Для остальных ОС рекомендуется использовать web-версию, запуск которой осуществляется непосредственно с сайта mblock.cc

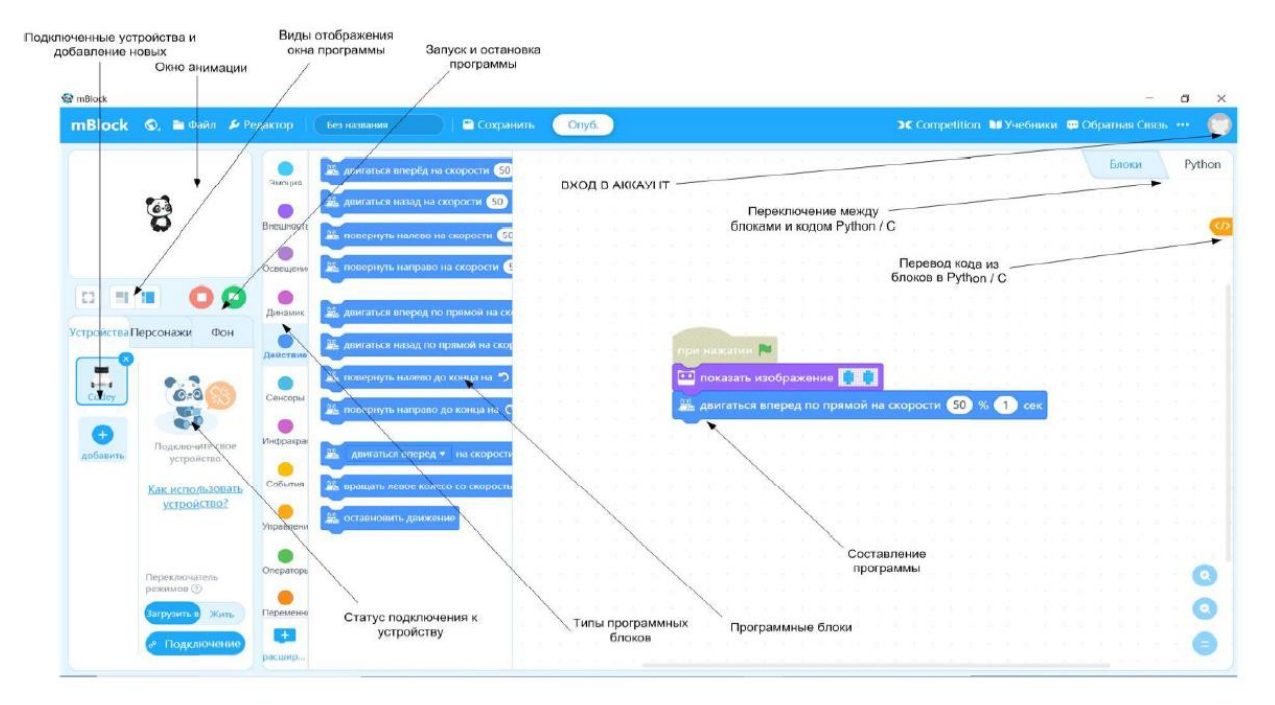

**Рассмотрим интерфейс ПО Mblock 5 более подробно:**

Как можно увидеть, интерфейс похож, но довольно сильно отличается от предыдущей версии ПО. После установки, если русский язык не подключился автоматически, нужно нажать на глобус в верхней панели слева и выбрать русский язык интерфейса. После этого и все программные блоки и меню переключатся на русский.

Справа сверху мы видим круглый значек входа в аккаунт. Если вас уже есть созданный аккаунт, то Вы можете просто войти в него. Если аккаунта нет, то нужно его создать в выпадающем меню (компьютер должен быть подключен к сети Интернет). Для этого понадобится ввести данные электронной почты и придумать пароль. После этого функционал ПО

существенно расширяется и становятся доступны сохранение файлов в облаке и синхронизация с другими вашими устройствами.

В меню «Файл» вы можете сохранить или загрузить файл программы с локального компьютера или из облака. Также, можно поделиться вашими проектами в Google class room.

Меню «Редактор» относится к «Окну анимации».

Кнопка «Competition» откроет окно браузера и перекинет вас на сайт makex.io посвященный международным соревнованиям MakeX.

Кнопка «Учебники» позволяет или перейти на англоязычный сайт с руководством пользователя, или открыть примеры программ.

Меню «Обратная связь» открывает форму обратной связи с инженерами Makeblock..

Для чего предназначены другие области программы, вы можете увидеть на скриншоте выше.

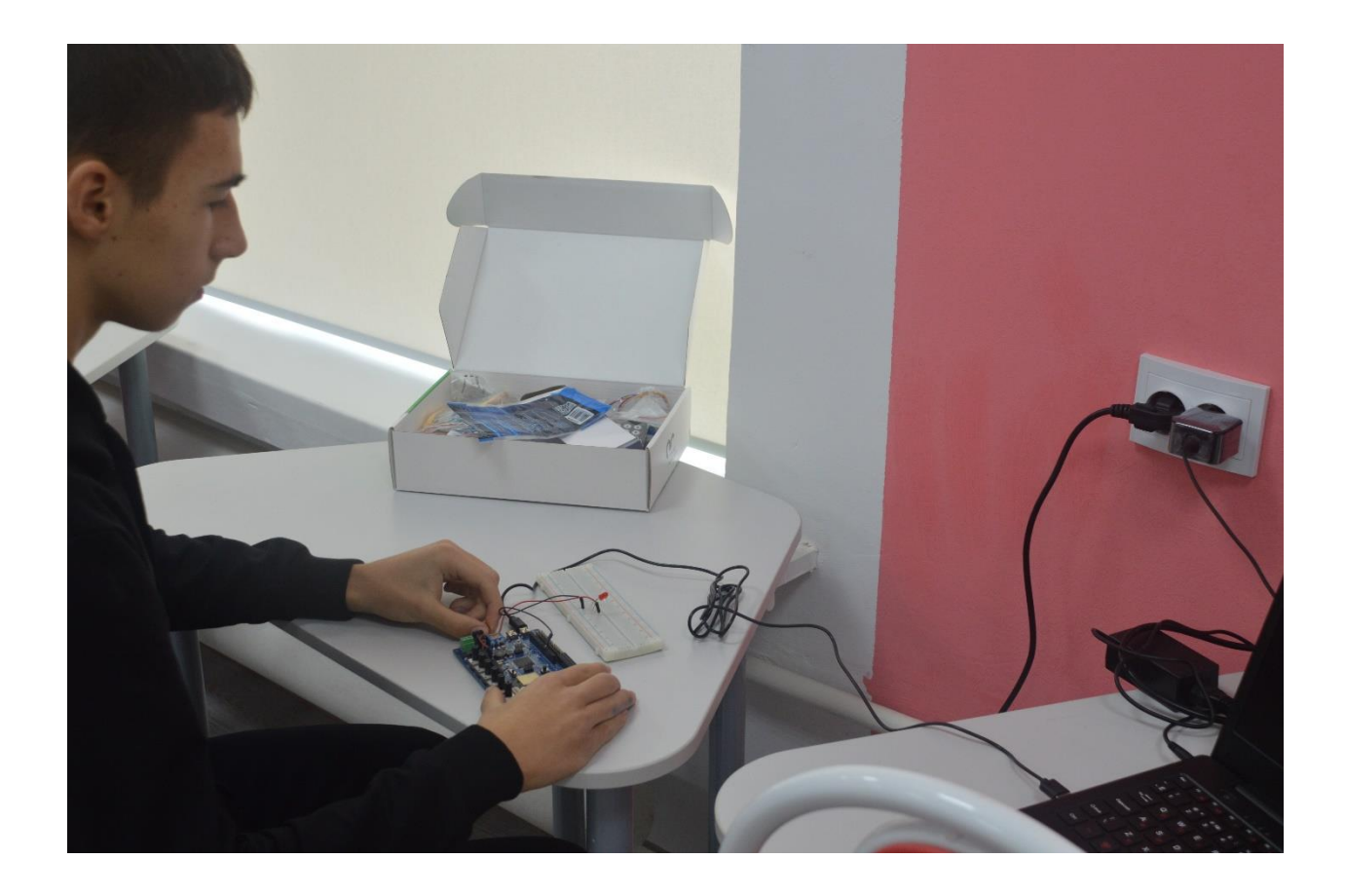

3.2 Подключение программируемого пульта управления Bluetooth Controller.

Первое, что мы решили воплотить в жизнь это управление роботом через пульт управления Bluetooth Controller.

Пульт управления представляет из себя готовое устройство, оснащенное органами управления в виде двух джойстиков и программируемых кнопок.

Как правило, на джойстики выводится собственно ручное управление движением робота, а кнопки используются для задания отдельных готовых функций. В нашем случае, рационально их использовать для задания нескольких стандартных положений робота.

Для того чтобы использовать пульт правильно выбрать оборудование и добавить расширение Bluetooth Controller в ПО Mblock.

Напомним, что платой, которая отвечает за подключение к среде Mblock, является MegaPi от компании Makeblock. Это основной контроллер для робота Makeblock Ultimate 2.0. Именно этого робота мы можем выбрать для программирования внешнего управления нашего манипулятора. Далее, мы должны зайти в центр расширений, найти расширение Bluetooth Controller и нажать «Добавить». Только после этого вы сможете работать с описываемыми блоками.

Подключение пульта к манипулятору — это достаточно простая операция, не требующая дополнительных настроек.

- Убедитесь, что модуль Bluetooth в роботе подключен в разъём.
- Включите робота и пульт.
- Нажмите на пульте кнопку со значком Bluetooth и удерживайте ее до момента, когда синий светодиод-индикатор на пульте начнет быстро моргать.
- Поднесите пульт ближе к роботу
- Дождитесь соединения светодиод перестанет мигать и загорится ровным светом.
- Пульт подключен.
- После этого, при правильной загруженной в робота программе, вы сможете использовать пульт для управления манипулятором.

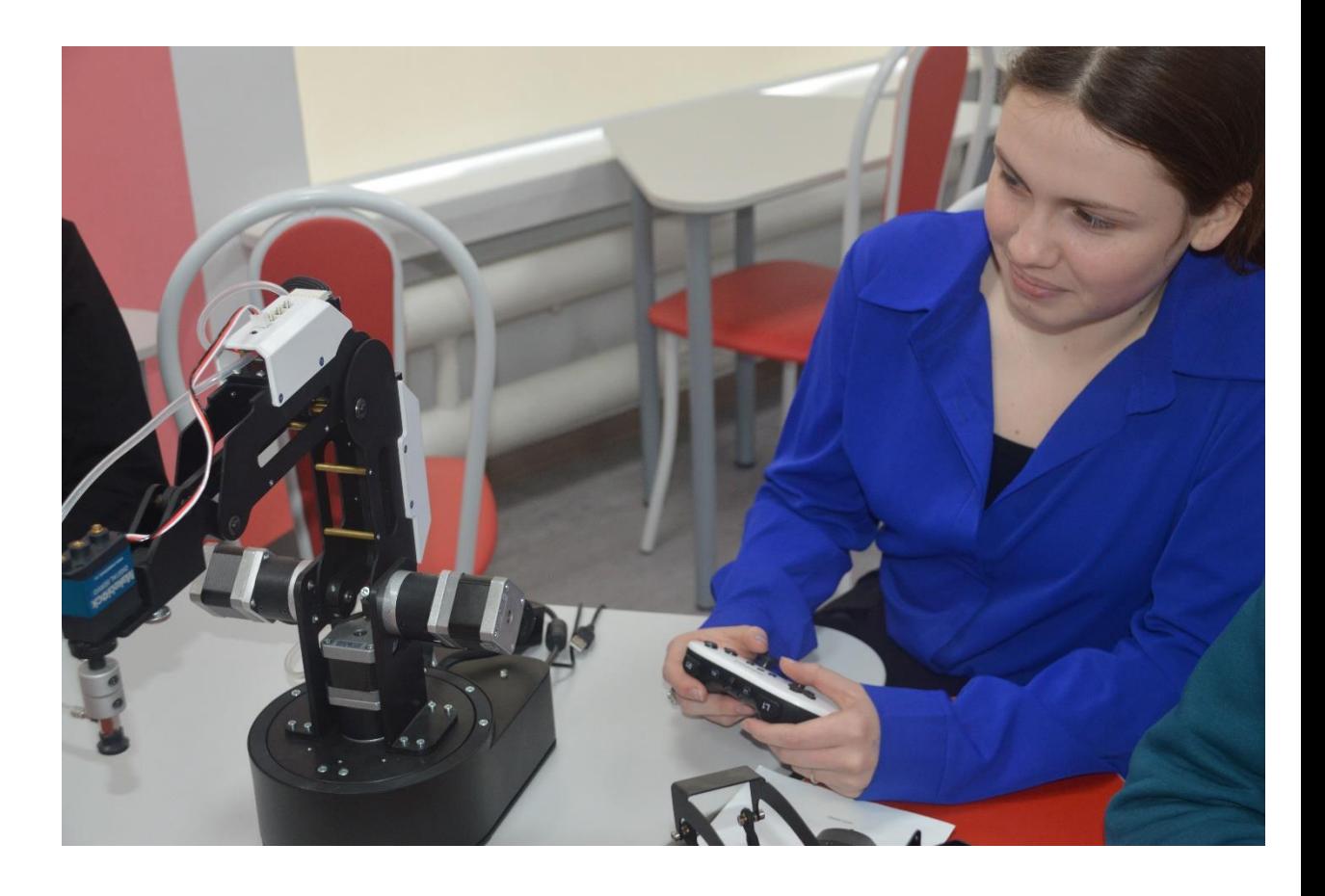

3.3 Подключение и работа пневмозахвата с присоской.

 В нашей работе мы исследовали два варианта использования пневмозахвата:

- 1. Управление пневмозахватом с присоской при помощи пульта управления Bluetooth Controller;
- 2. Автоматизированное управление пневмозахватом с присоской с выполнением заранее заданного алгоритма действий.

Пневмозахват с присоской это рабочий инструмент манипулятора, который служит для перемещения объектов небольшой массы.

Благодаря сервоприводу, который установлен на захвате, может быть обеспечено вращение объекта во время перемещения вокруг вертикальной оси.

Захват объекта осуществляется присоской за счет вакуума, создаваемого в рабочей зоне пневмонасосом. При этом, насос работает постоянно. Что бы отпустить объект, нам необходимо прекратить откачку воздуха из рабочей зоны. Для этого используется пневмоклапан.

В нашем случае мощность насоса небольшая и все компоненты достаточно миниатюрны, но в реальном промышленном производстве могут использоваться и гораздо более мощные системы.

Чем мощнее пневмонасос и больше площадь присоски, тем с большей массой переносимого объекта мы можем работать.

В процессе перемещения объекта иногда возникает необходимость его поворота, что бы не изменять его ориентацию в пространстве, относительно горизонтальных координат.

Наш робот использует для этой цели сервопривод, который обеспечивает точный поворот на заданный угол. Как это работает, мы можем наблюдать, запустив робота в демонстрационном режиме.

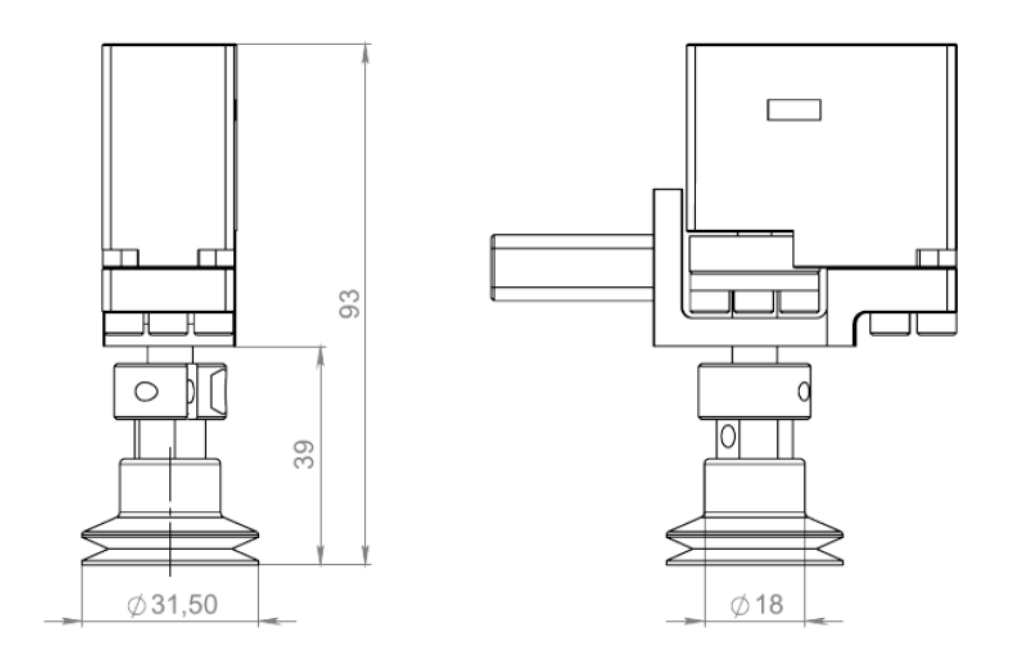

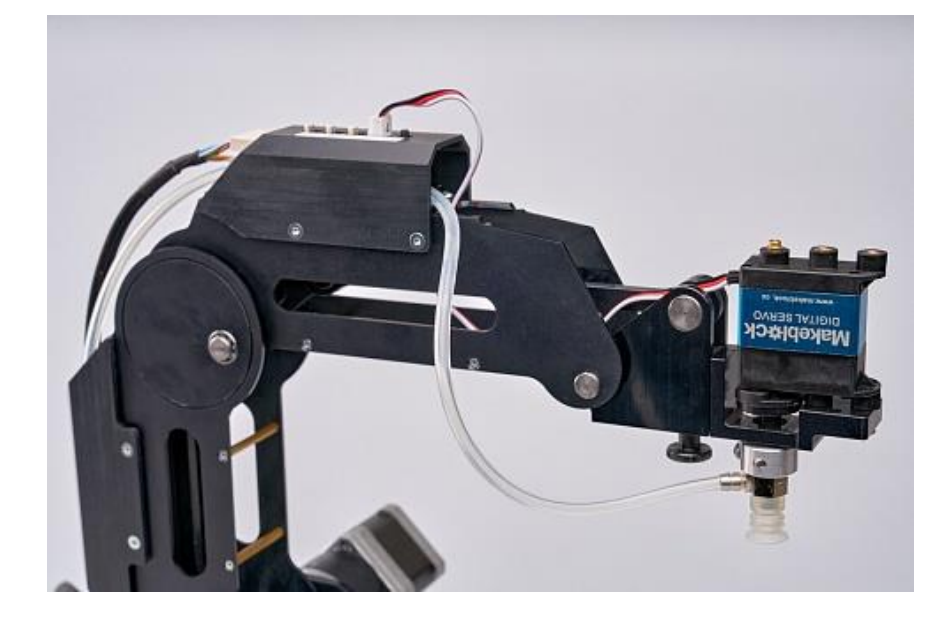

3.4 Подключение и работа насадки для лазерной гравировки.

В нашей работе мы исследовали два варианта использования насадки для лазерной гравировки:

- 1. Управление насадки для лазерной гравировки при помощи пульта управления Bluetooth Controller;
- 2. Автоматизированное управление насадки для лазерной гравировки с выполнением заранее заданного алгоритма действий.

Насадка представляет собой маломощный лазерный твердотельный блок, работающий в синем или фиолетовом диапазоне. Мощность лазера, в зависимости от комплектации, может варьироваться в пределах от 500 до 1600 mWt

Перед началом работы обязательно еще раз прочтите инструкцию по технике безопасности при работе с лазерной насадкой. Обязательно используйте принудительную вентиляцию.

Лазерная насадка предназначена именно для гравировки и не подходит для резки материалов.

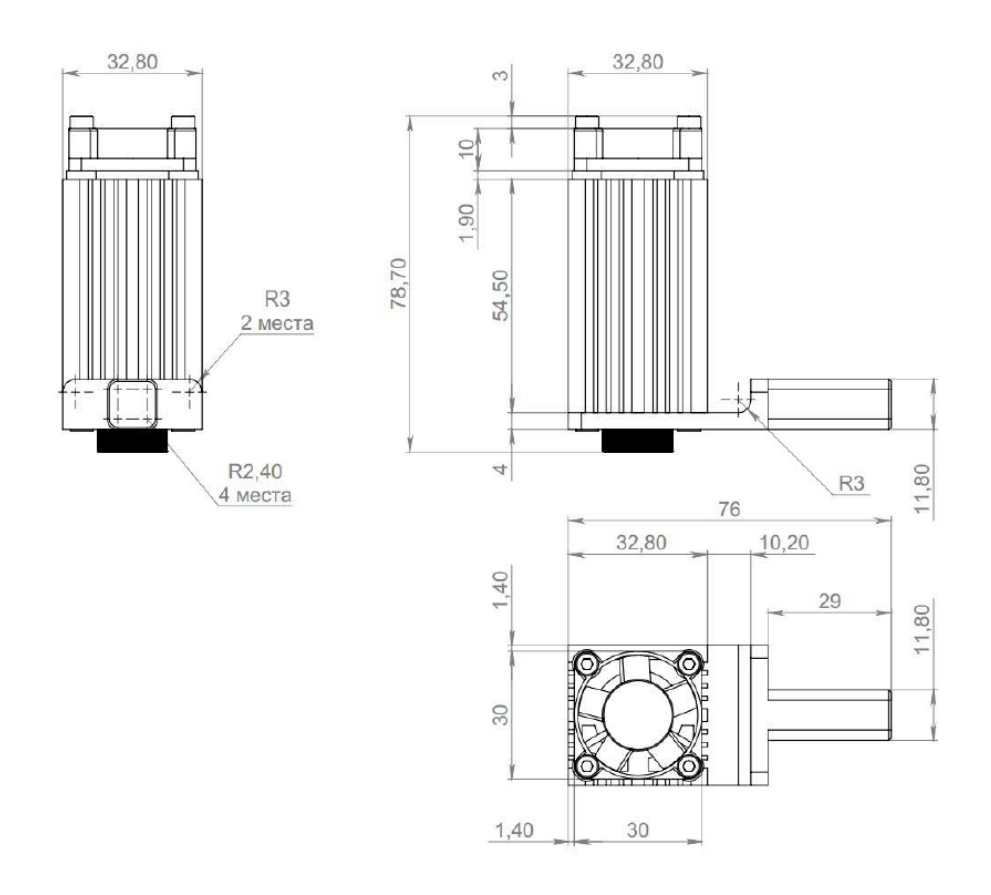

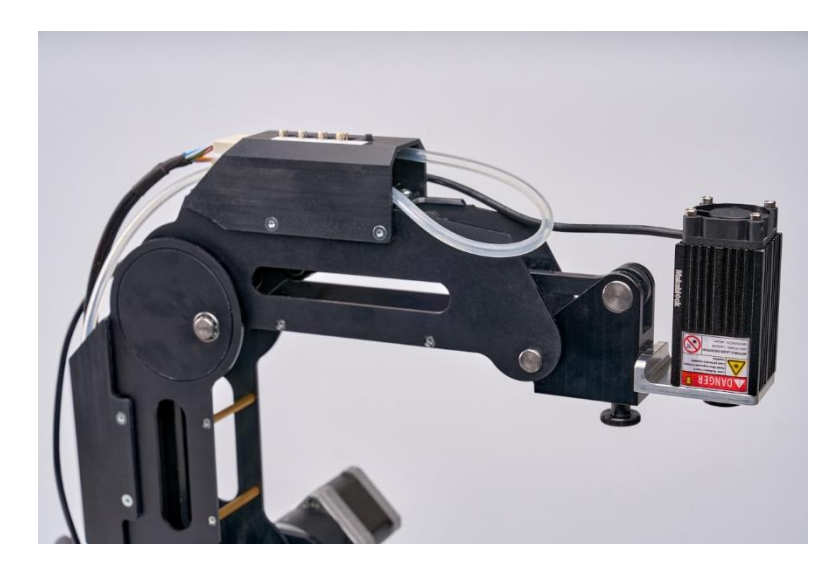

#### 4.Заключение

При выполнении проекта мы:

- изучили основную документации и познакомились с основными функциями робота-манипулятора,
- изучили языки программирования и программное обеспечение необходимое для работы с роботом;
- разработали программы для робота-манипулятора sd1-4-320 на платформе Arduino и mBlock;
- отработали навыки работы с роботом-манипулятором при подключении к нему различных насадок.

Мы считаем, что робототехника дает развитие междисциплинарного понимания предметов. Робототехника объединяет в себе несколько предметов: математику, физику, информатику, технологию и другие школьные дисциплины.

Роботы в будущем упростят нашу жизнь, сделают ее комфортнее и доступнее. Мы сможем изучать вселенную и проникать с помощью автоматизированных, программированных систем туда, куда никогда не сможет добраться человек. Роботы всегда будут нужны людям с ограниченными возможностями, а также тем людям, чьи профессии сопряжены с риском. Роботы будут строить дома и машины. Прекратиться загрязнение окружающей среды, ведь новые технологии практически безотходны.

Во всем мире уже ведутся серьезные исследования, связанные с глобальным риском создания искусственного сверхчеловека. Но создадут его люди! И может быть и мы

# 5.Список используемой литературы

- 1. Детская энциклопедия. Техника будущего., М; изд.Литера, 2007 г.
- 2. Макаров И. М., Топчеев Ю. И. Робототехника: История и перспективы. — М.: Наука; Изд-во МАИ, 2003.
- 3. Роботы будущего Петр Шадрин ,М.; изд . Махаон, 2014 г.
- 4. "Искуственный интелект" http://machine-intelligence.ru/robotstypes
- 5. «История развития робототехники» http://roboreview.ru/nauka-o-robotah/istoriya-razvitiyarobototehniki.html
- 6. "Мой робот" http://www.myrobot.ru/articles/hist.php
- 7. «Развитие робототехники в будущем» http://robotex.ru/ru/newscontent/razvitie-robototehniki-v-budushchem
- 8. "Роботы от А до Я" http://www.joho.ru/medicina.htm
- 9. «ProRobot" http://www.prorobot.ru/12/robot-it-is.php
- 10. [http://itpoznanie.ru/robotics](https://infourok.ru/go.html?href=http%3A%2F%2Fitpoznanie.ru%2Frobotics)
- 11. [https://robo-hunter.com](https://robo-hunter.com/)
- 12. https://digis.ru/

# 6.Приложения

1. Программа для управления роботом с насадкой для лазерной гравировки.

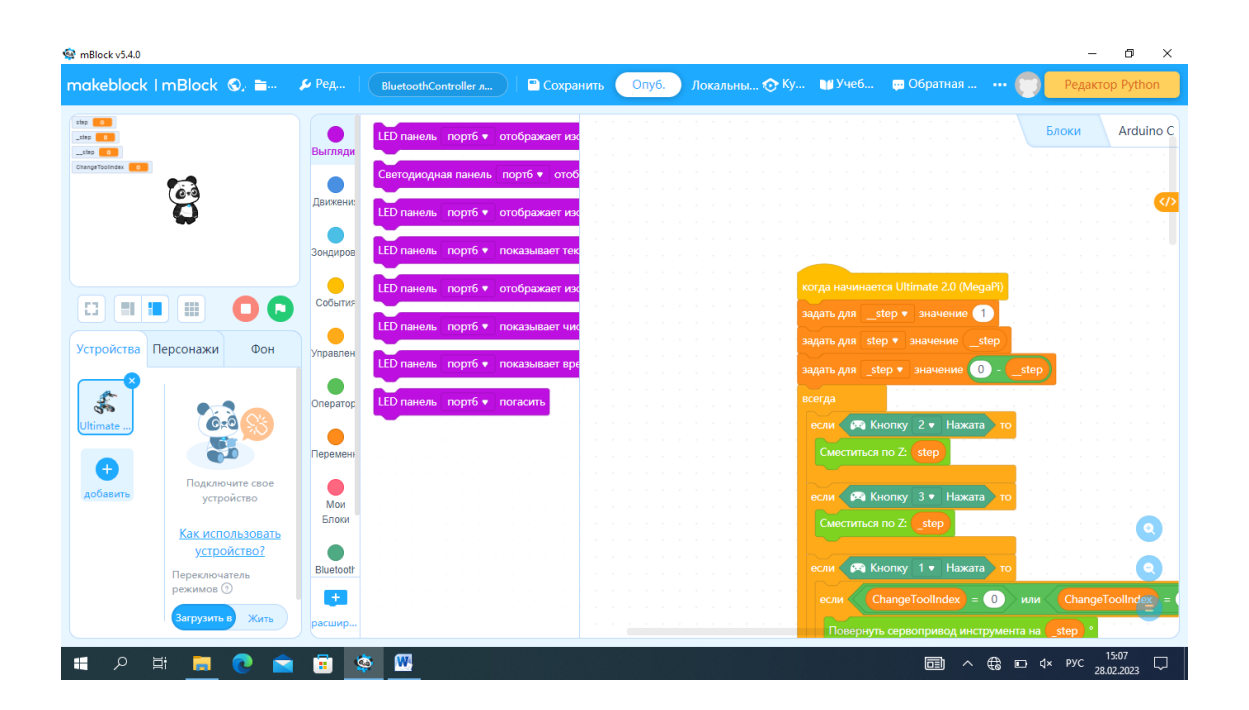

2. Программа для управления роботом с механическим захватом.

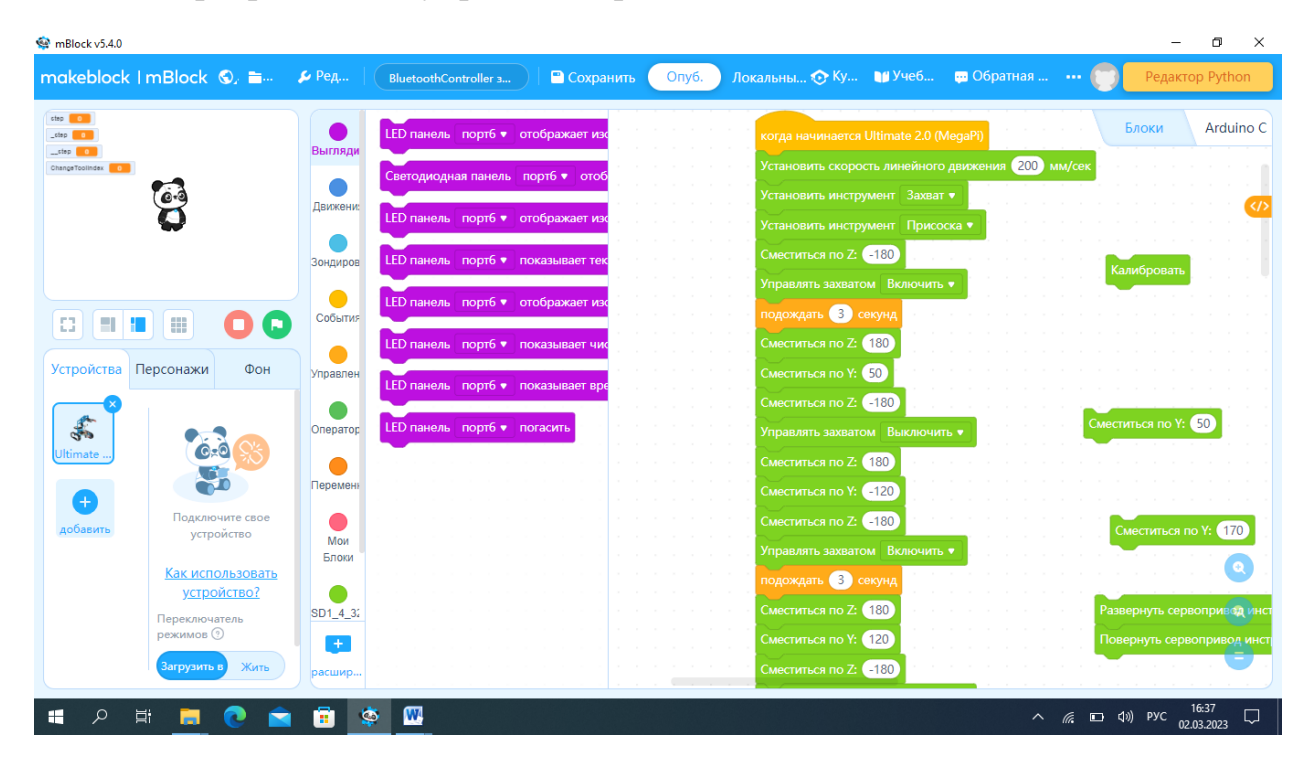

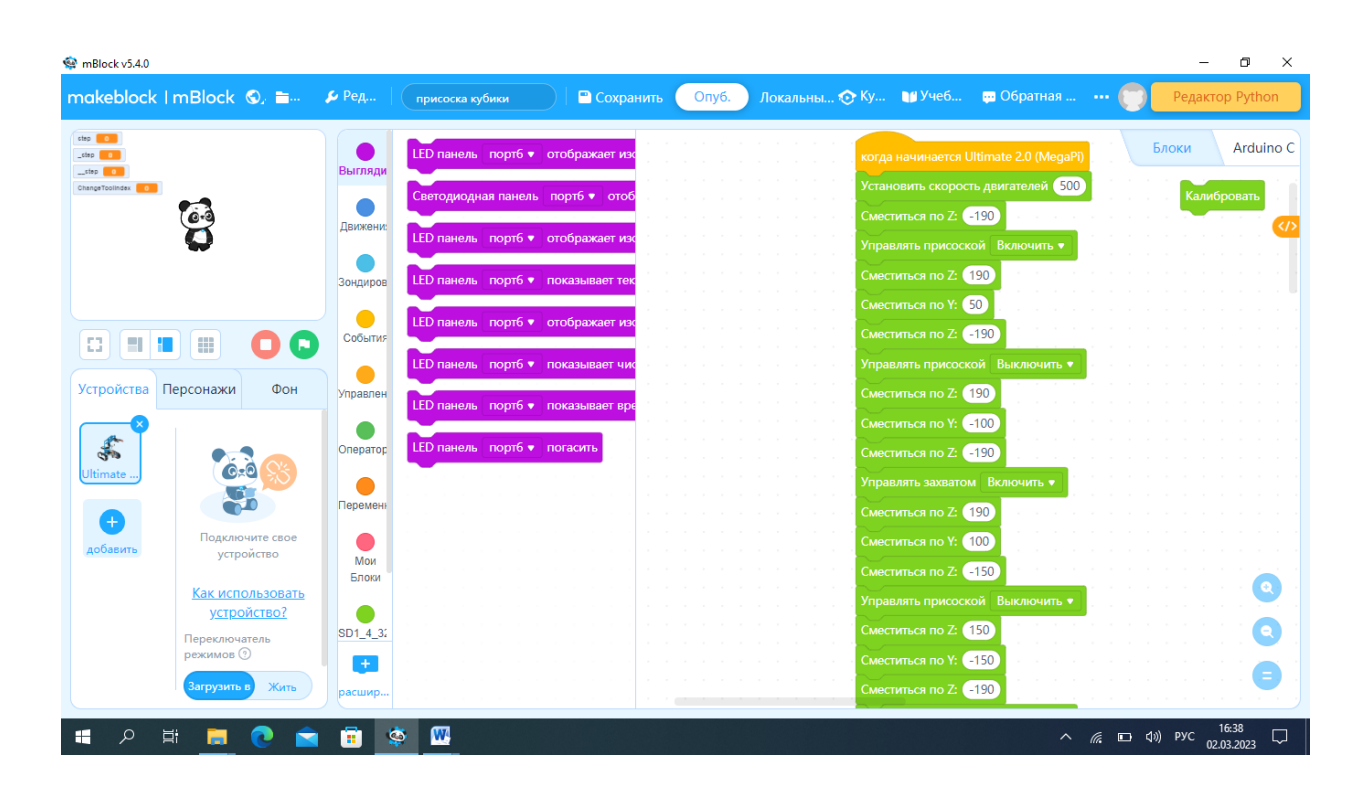

# 3. Программа для управления роботом с пневмозахватом с присоской